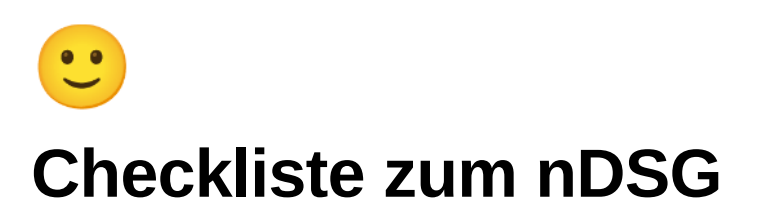

## **Projektplanung**

 $\Box$  Informiere dich umfassend über das neue Datenschutzgesetz.

□ Lege klare Verantwortlichkeiten und Funktionen für die Planung und Durchführung des Projektes fest.

Weise die erforderlichen finanziellen und personellen Ressourcen zu.

Identifiziere die datenschutzrelevanten Bereiche in deinem Unternehmen, also die Bereiche, in denen personenbezogene Daten verarbeitet werden.

Identifiziere die nötigen technischen und organisatorischen Massnahmen, um Konformität mit dem nDSG zu erreichen.

Kläre den Projektablauf und plane die einzelnen Schritte.

 $\Box$  Setze eine realistische Zeitplanung fest.

### **Bearbeitungsverzeichnis**

□ Erstelle eine entsprechende Datei und prüfe, ob die Pflichtfelder für dein Unternehmen ausreichen oder ergänzt werden müssen.

Identifiziere die Abteilungen, in denen Personendaten erfasst werden.

□ Schule die Mitarbeiter:innen, wie sie die Excel-Tabelle richtig ausfüllen und welche Informationen erfasst werden müssen.

Lasse die Abteilungen alle Bearbeitungstätigkeiten erfassen.

Überprüfe die gesammelten Inventare auf Richtigkeit und Vollständigkeit.

□ Stelle die Ergebnisse in einer gemeinsamen Tabelle zusammen: Sammle alle Informationen aus den verschiedenen Abteilungen und füge sie in einer zentralen Tabelle zusammen.

Implementiere einen Prozess zur Aktualisierung: Lege fest, in welchen Zeitabständen die Tabelle aktualisiert wird, um sicherzustellen, dass Änderungen in der Datenbearbeitung regelmässig aufgenommen werden. Das muss mindestens jährlich geschehen.

## **Datenschutzerklärung**

Sammle und erfasse alle Bearbeitungstätigkeiten in deinem Unternehmen.

Gruppiere die Bearbeitungstätigkeiten nach Datenkategorien, Bearbeitungszwecken, Auftragsverarbeitern und Aufbewahrungskriterien.

Überarbeite deine Datenschutzerklärung. Du kannst auch die betroffenen Abteilungen einbeziehen.

 $\Box$  Platziere Hinweise auf deine Datenschutzerklärung auf deiner Webseite, in E-Mails und in Apps.

 $\Box$  Implementiere einen Prozess zur Aktualisierung. Lege fest, in welchen Zeitabständen deine Datenschutzerklärung aktualisiert wird, um sicherzustellen, dass Änderungen regelmässig eingearbeitet werden. Mindestens jährliche Aktualisierungen sind empfehlenswert.

### **Auftragsbearbeitung**

Verschaffe dir eine Übersicht aller Auftragsbearbeiter, mit denen du personenbezogene Daten teilst.

Verwende Muster-Verträge und passe sie entsprechend deinen Bedürfnissen an, oder frage bei den Auftragsbearbeitern nach, ob sie einen eigenen Muster-Vertrag anbieten

 $\Box$  Handle den genauen Vertragsinhalt mit jedem Auftragsbearbeiter individuell aus.

□ Schliesse die Verträge ab und bewahre sie auf: Nachdem alle Details geklärt sind, unterzeichne die Auftragsverarbeitungsverträge (AVVs bzw ABVs) und bewahre sie sicher auf, um deine Rechtskonformität nachweisen zu können.

#### **Auslandtransfers**

 $\Box$  Erstelle eine Übersicht aller deiner Datenverarbeiter im Ausland.

Erstelle eine Vereinbarung mit jedem Datenbearbeiter und füge die SCC ein.

□ Lies die SCC sorgfältig durch und passe sie nur dort, wo es ausdrücklich nötig ist, an deinen Kontext an.

Schliesse die Verträge ab und bewahre sie auf, um deine Rechtskonformität nachweisen zu können.

### **Betroffenenrechte**

 $\Box$  Identifiziere alle Orte im Unternehmen, an denen personenbezogene Daten gespeichert werden. Das sollte aus dem Bearbeitungsverzeichnis ersichtlich sein, wenn du ein solches erstellt hast.

Stelle sicher, dass es eine Möglichkeit gibt, diese Daten strukturiert zu exportieren.

Entwickle und implementiere interne Prozesse, nach denen Anfragen bearbeitet werden (je ein eigener Prozess für Anfragen nach Auskunft, Datenweitergabe, Korrektur oder Löschung der Daten sowie Widerruf von Einwilligungen)

Erstelle Musterschreiben für die verschiedenen Anfragen.

Lege die Zuständigkeiten für die Beantwortung von Anfragen fest und schule die involvierten Mitarbeiter:innen.

## **Datensicherheit durch TOMs**

Bestimme eine Person in deinem Unternehmen, die den Prozess der Massnahmenumsetzung koordiniert. Das kann dein:e Datenschutzberater:in sein, wenn dein Unternehmen eine solche ernannt hat.

Identifiziere aufgrund der Massnahmenliste potenzielle Schwachstellen und Risiken in Bezug auf die Datenverarbeitung in deinem Unternehmen. Prüfe auch, ob das Prinzip Privacy by Default eingehalten wird.

□ Kläre mit den entsprechenden Abteilungen und IT-Spezialisten ab, welche Massnahmen ergriffen werden können, um die Datensicherheit zu erhöhen. Auf der technischen Seite können das verbesserte Zugangskontrollen, Verschlüsselungen, Backups, Datenlöschungen und Systemupdates sein; auf der organisatorischen Seite Bearbeitungsreglemente, Schulungen, Notfallpläne und Dokumentationen.

Erstelle eine Prioritätenliste und überwache die Umsetzung.

 $\Box$  Implementiere einen Prozess, nach dem die TOMs regelmässig überprüft und aktualisiert werden, um sicherzustellen, dass sie auch in Zukunft den aktuellen Bedrohungslagen und Anforderungen entsprechen.

# **Extra: E-Mail-Versand**

Stelle sicher, dass dein CRM die Möglichkeit enthält, Einwilligungen für Marketingnachrichten festzuhalten.

□ Ergänze wo nötig deine Datenformulare um die Einwilligung für den Erhalt von Marketingnachrichten.

Richte das Double-Opt-In-Verfahren bei allen E-Mail-Anmeldungen ein.

Stelle sicher, dass bei jeder Datenerhebung auf die Datenschutzerklärung hingewiesen wird.

Vergewissere dich, dass deine E-Mails von einer anschreibbaren Absenderadresse gesendet werden und dass alle Werbenachrichten Absender- und Kontaktangaben sowie eine Abmeldemöglichkeit enthalten.

□ Schliesse einen Auftragsverarbeitungsvertrag mit deinem E-Mail-Dienstleister ab.

## **Fazit**

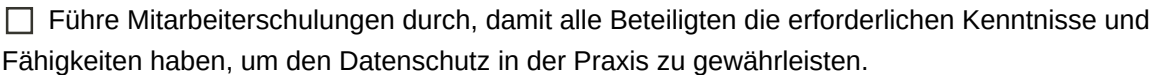

Plane regelmässige Überprüfungen und Aktualisierungen der Datenschutz-Compliance, um auf Veränderungen sowohl in deinem Unternehmen als auch in der technischen Entwicklung zeitnah einzugehen.

© Friendly GmbH, [friendly.ch](https://friendly.ch/)